No.

ОтветЕГЭ. Информатика **Ответы и решения заданий** Задание № 23 ОтветЕГЭ. Информатика **Ответы и решения заданий** Задание № 23

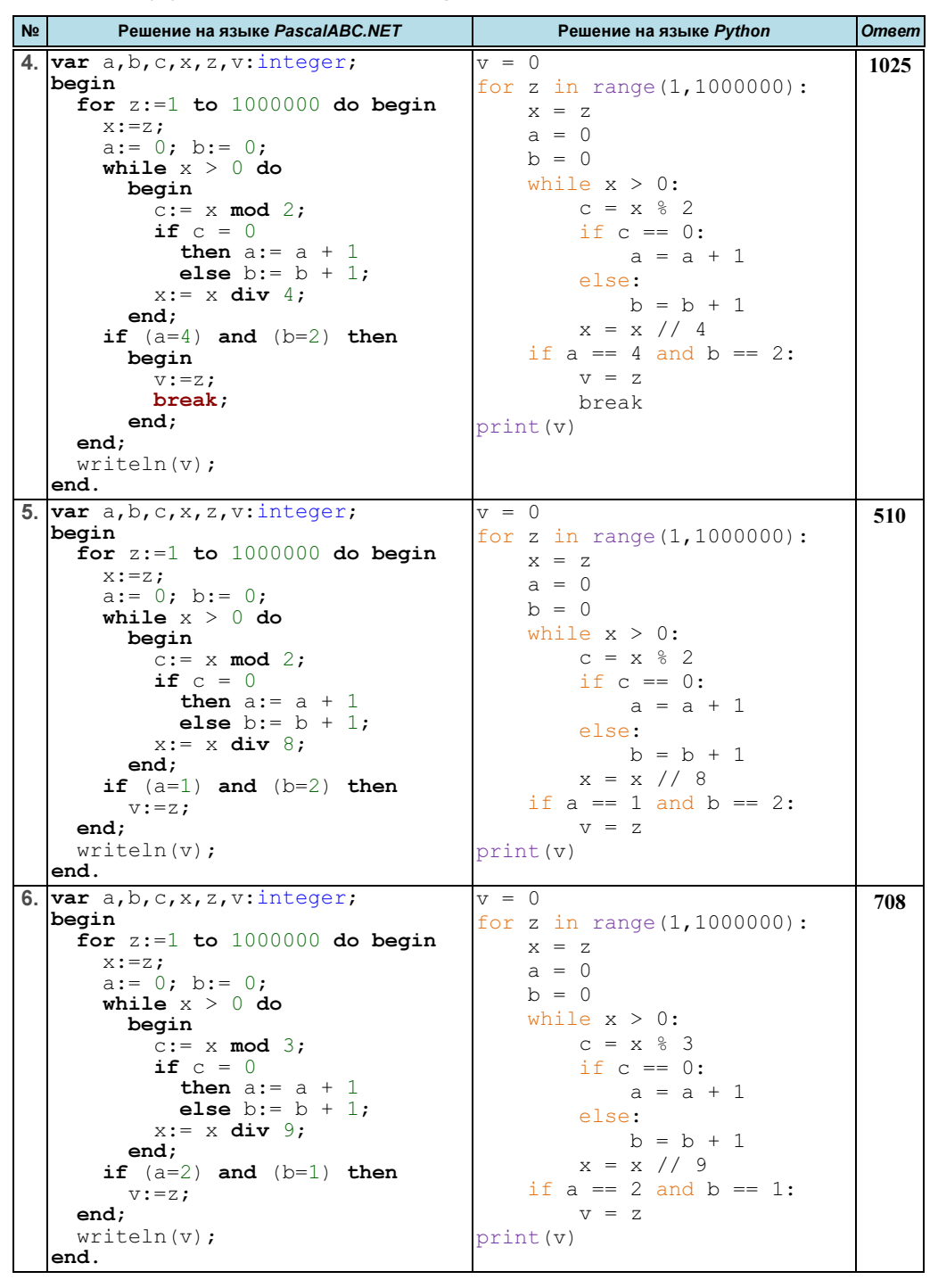

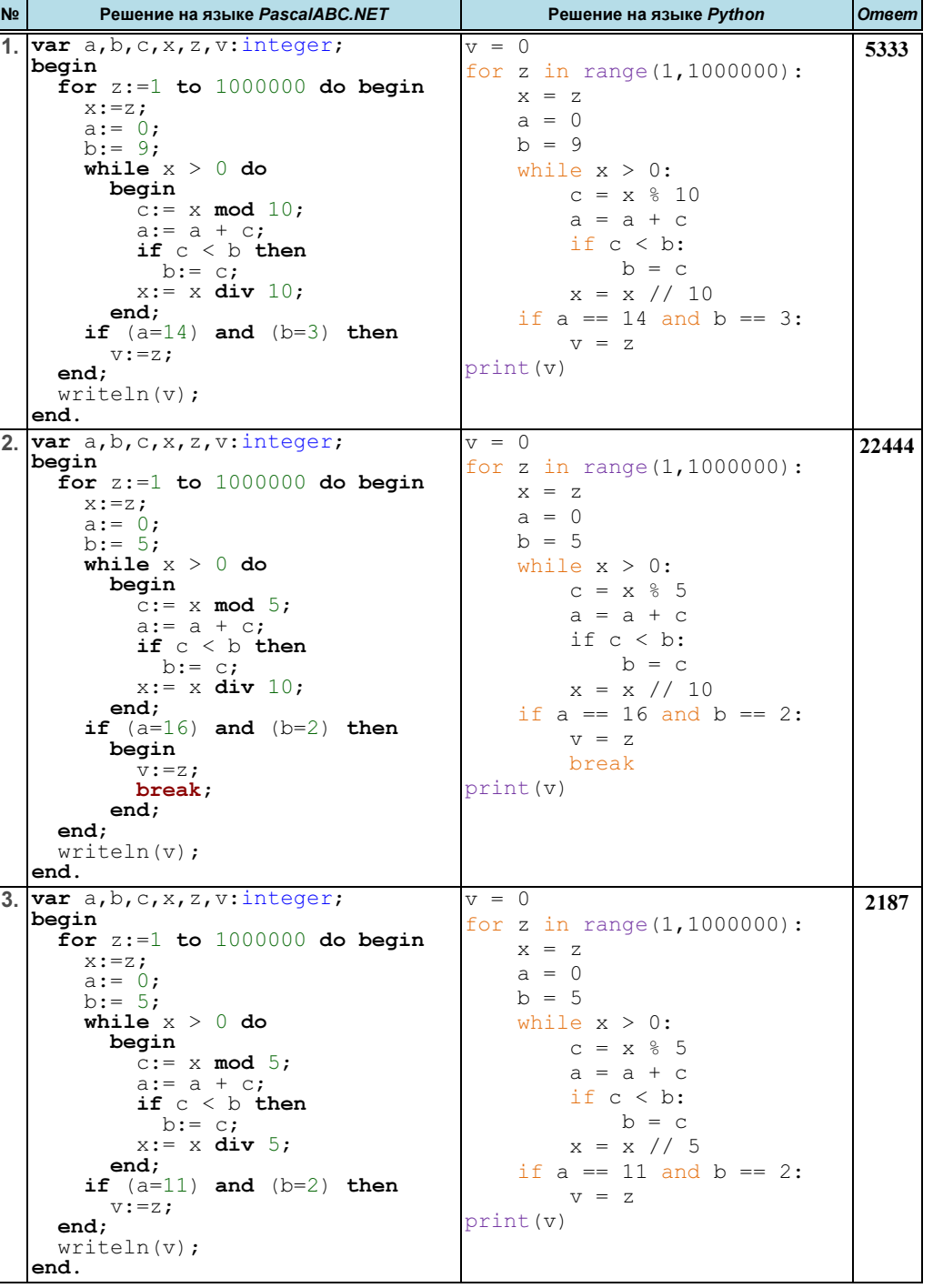

ОтветЕГЭ. Информатика **Ответы и решения заданий** Задание № 23 ОтветЕГЭ. Информатика **Ответы и решения заданий** Задание № 23

Решение на языке PascalABC.NET Решение на языке Python | Ответ

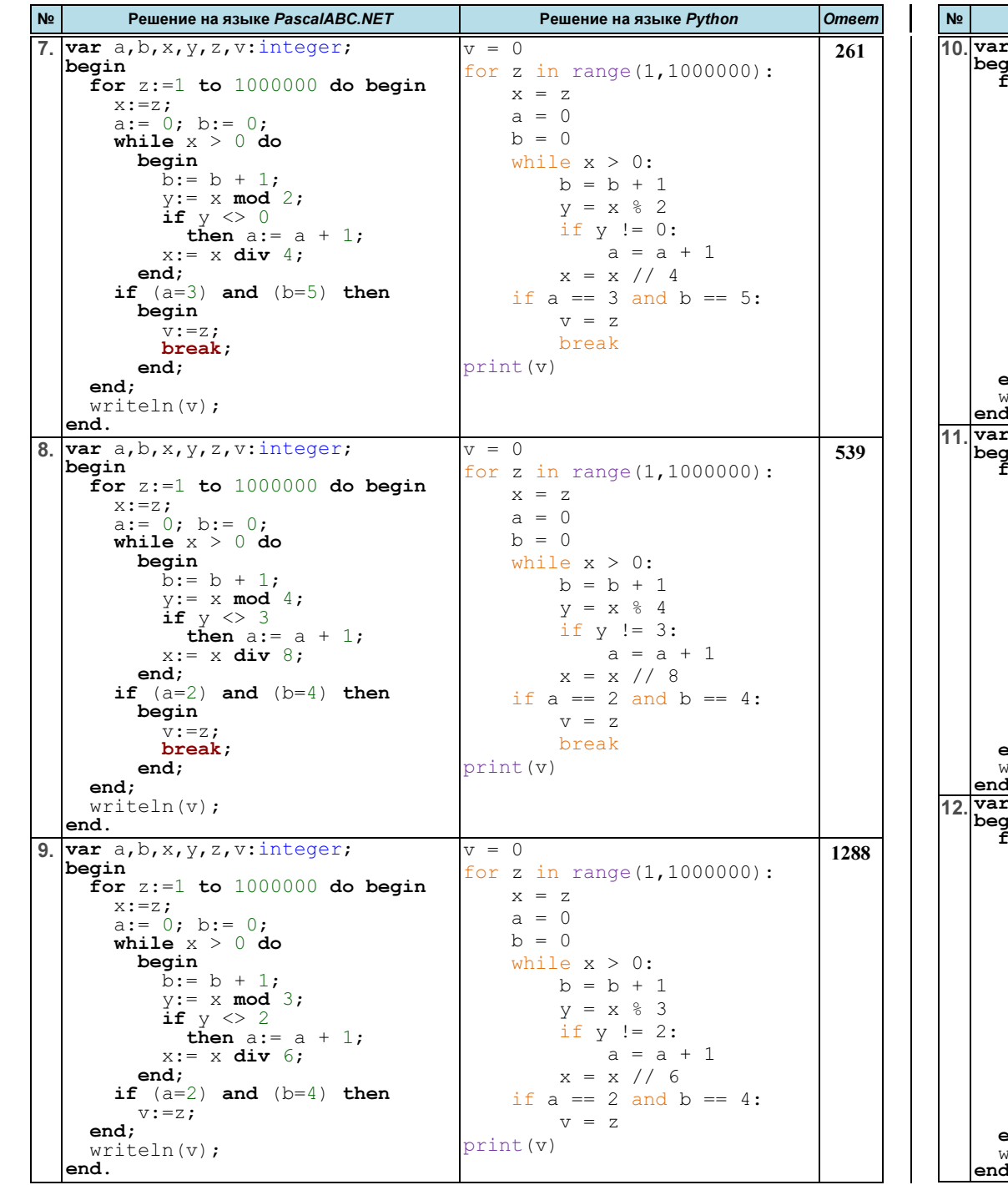

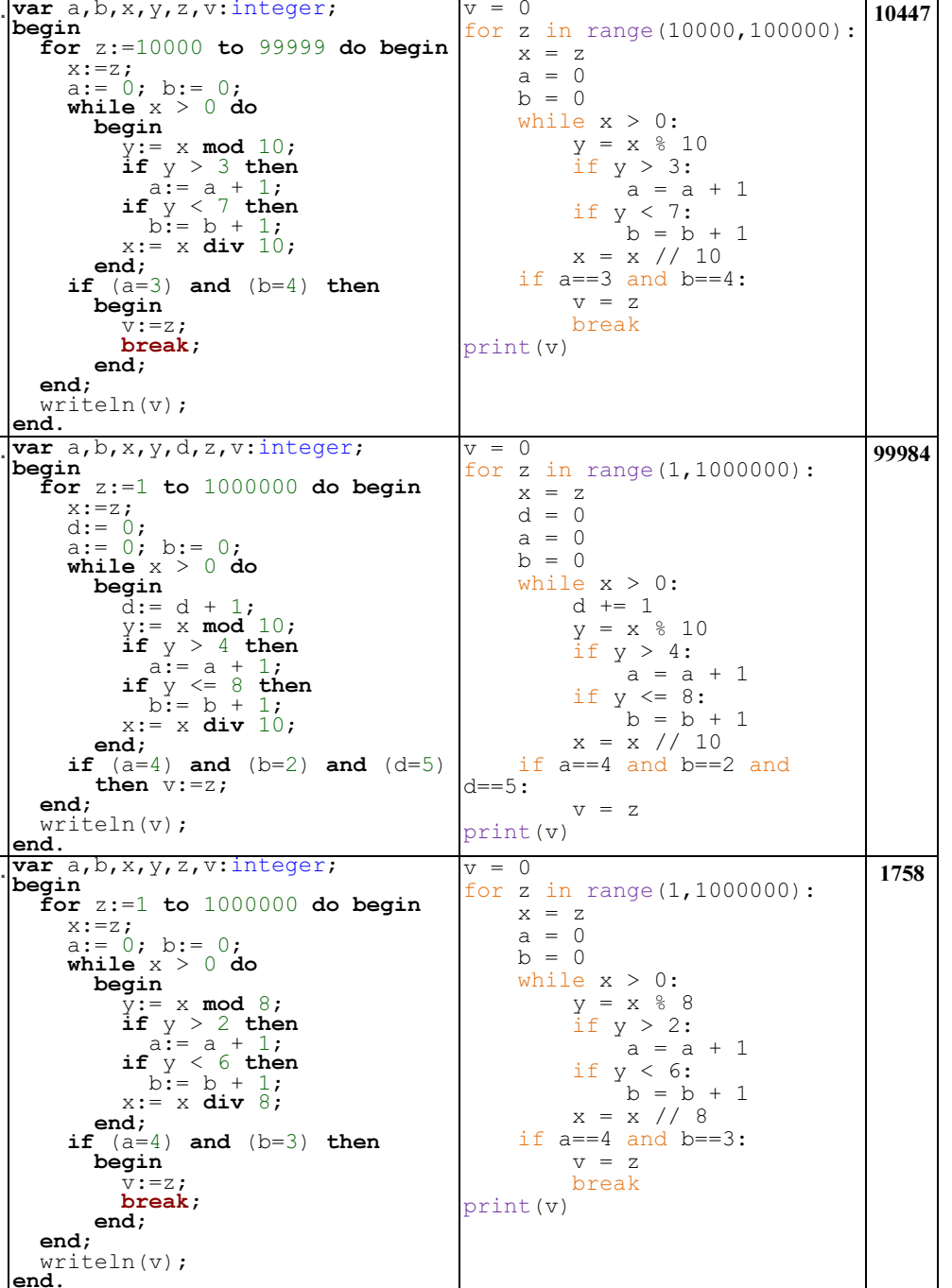

ОтветЕГЭ. Информатика Ответы и решения заданий Задание № 23 ОтветЕГЭ. Информатика Ответы и решения заданий Задание № 23

 $x:=z$ :  $L:= 1; M:= 0;$ while  $\mathrm{x}$   $>$   $\mathrm{0}$  do begin

end;

 $v:=z;$ 

14.  $var$  L, M, x, y, z, v: integer;

writeln(v);

 $x:=z$ ;  $L:= 2; M:= 0;$ while  $\mathrm{x}$   $>$   $\mathrm{0}$  do  $\mathrm{0}$ begin

end;

end;

end.

begin

13. var L,M,x,y,z,v:integer;

for  $z:=1$  to  $1000000$  do begin

if  $(x \mod 2)$  <>0 then L:= L  $*$  (x **mod** 8);

if  $(L=21)$  and  $(M=3)$  then

for  $z:=1$  to  $1000000$  do begin

if  $(x \mod 3)$ < $>0$  then L:= L \* (x  $mod\;6$ );

if (L=20) and (M=4) then

 $M:= M + 1;$ 

 $x:= x \div x \in$ 

 $M:= M + 1;$ 

 $x:= x \div x \cdot 8;$ 

N<sub>2</sub>

begin

 $v = 0$ 

print(v)

 $x = z$  $L = 2$  $M = 0$ 

 $v = 0$ 

 $x = z$  $L = 1$  $M = 0$ 

> $M = M +$ if  $(x %$  $L =$

 $v = z$ 

 $M = M +$ if  $(x %$  $L =$ 

 $v = z$ 

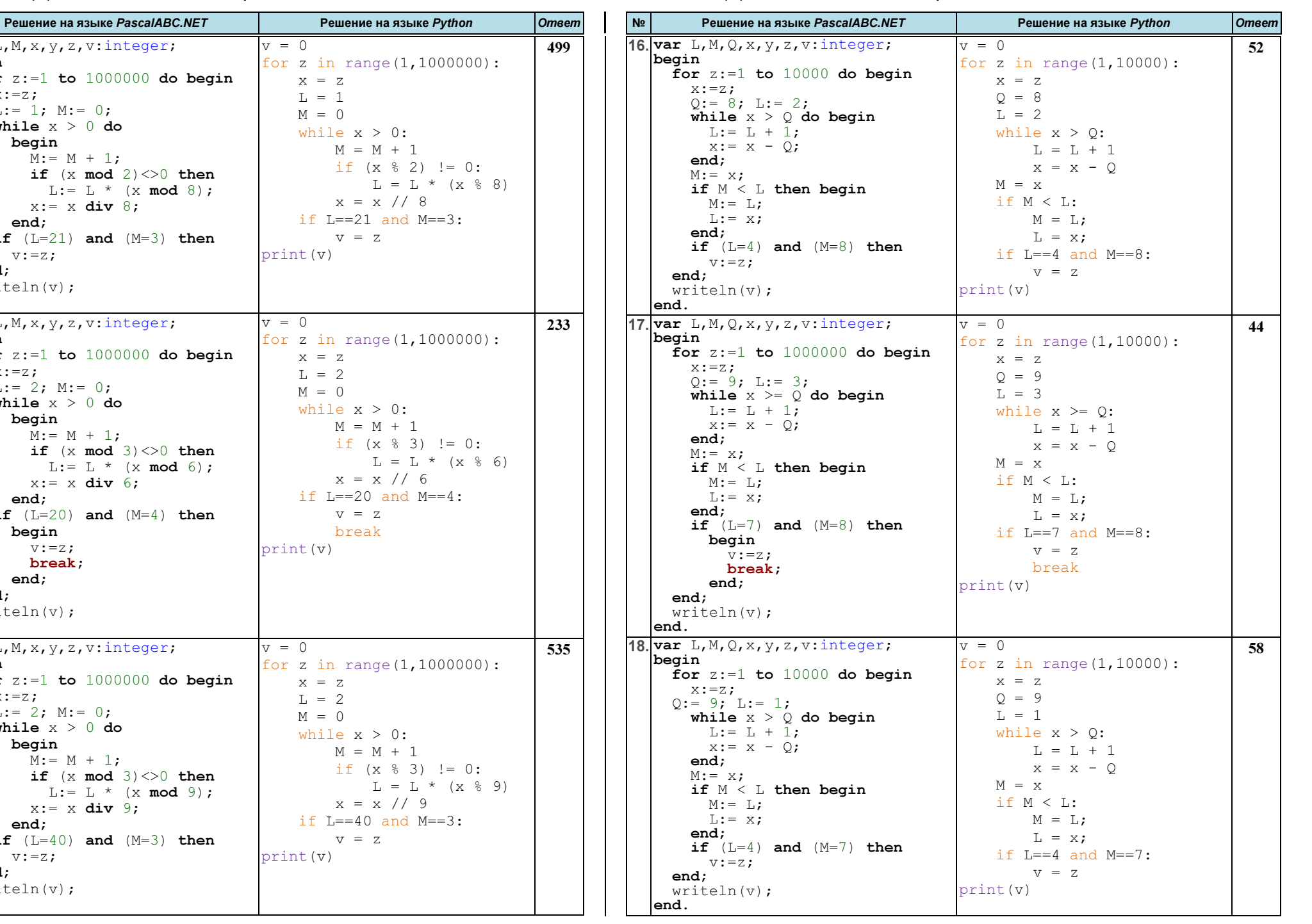

г.Гуково 2024 Материалы размещены на сайте: http://infoiks.narod.ru/ 3-1 г.Гуково 2024 Материалы размещены на сайте: http://infoiks.narod.ru/ 3-2 begin v:=z; break; end; end; writeln(v); end. 15. var L,M,x,y,z,v:integer; break print(v) begin for  $z:=1$  to  $1000000$  do begin  $x:=z;$  $L:= 2$ ; M:= 0; while  $\mathrm{x}$   $>$   $\mathrm{0}$  do  $\mathrm{0}$  begin  $M:= M + 1;$ if  $(x \mod 3)$  <>0 then L:= L  $\star$  (x **mod** 9);  $x:= x \div y \cdot 9;$ end; if  $(L=40)$  and  $(M=3)$  then  $v:=z;$ end; writeln(v); end. $v = 0$  for z in range(1,1000000):  $x = z$  $L = 2$  $M = 0$  while x > 0:  $M = M +$ if  $(x %$  $L =$  $x = x / 2$ if  $L==40$  and  $v = z$ print(v)

 $x:=z$ :

19. var x,L,M,y,z,v:integer;

 $L:= x; M:= 65;$ 

 $M := 52$ ; while L <> M do  $\mathtt{if} \ \mathbb{L} \geq \mathbb{M}$  then  $L : = L - M$ 

else

end;

20.  $var x, L, M, y, z, v:$ integer;

 $L:= x; M:= 65;$ 

 $M := 52$ ; while L <> M do  $\mathtt{if} \ \mathbb{L} \geq \mathbb{M}$  then  $L : = L - M$ 

else

writeln(v);

 $x:=z;$ 

21. var x,L,M,y,z,v:integer;

 $L:= x; M:= 85;$ 

 $M := 68$ ; while L <> M do if  $L > M$  then  $L := L - M$ 

else

writeln(v);

end;

for  $z:=1$  to 799 do begin

if (L mod 2)=0 then

 M := M - L; if  $M = 34$  then  $v:=z;$ 

end;

end.

begin

for  $z:=1$  to  $499$  do begin

if (L mod 2)=0 then

 M := M - L; if  $M = 26$  then  $v:=z;$ 

writeln(v);

 $x:=z$ :

end;

end.

begin

for  $z:=201$  to  $1000000$  do begin

if (L mod 2)=0 then

 M := M - L; if  $M = 26$  then begin v:=z; break;

№

begin

Решение на языке PascalABC.NET Решение на языке Python | Ответ

print(v)

print(v)

print(v)

 $x = z$  $L = x$  $M = 85$ 

 $v = 0$ 

 $x = z$  $L = x$  $M = 65$ 

 $v = 0$ 

 $x = z$  $L = x$  $M = 65$ 

for z in range(201,10000):

 if (L % 2) == 0:  $M = 52$  while L != M: if L > M:  $L = L - M$ else:  $M = M - I$ if  $M = 26$ :  $v = z$ break

for z in range( $1, 500$ ):

 if (L % 2) == 0:  $M = 52$ while L != M: if L > M:  $L = L - M$ else:  $M = M - I$ if  $M == 26$ :  $v = z$ 

for z in range $(1, 800)$ :

 if (L % 2) == 0:  $M = 68$  while L != M: if L > M:  $L = L - M$ else:  $M = M - I$ if  $M = 34$ :  $v = z$ 

 $v = 0$ 

234

494

782

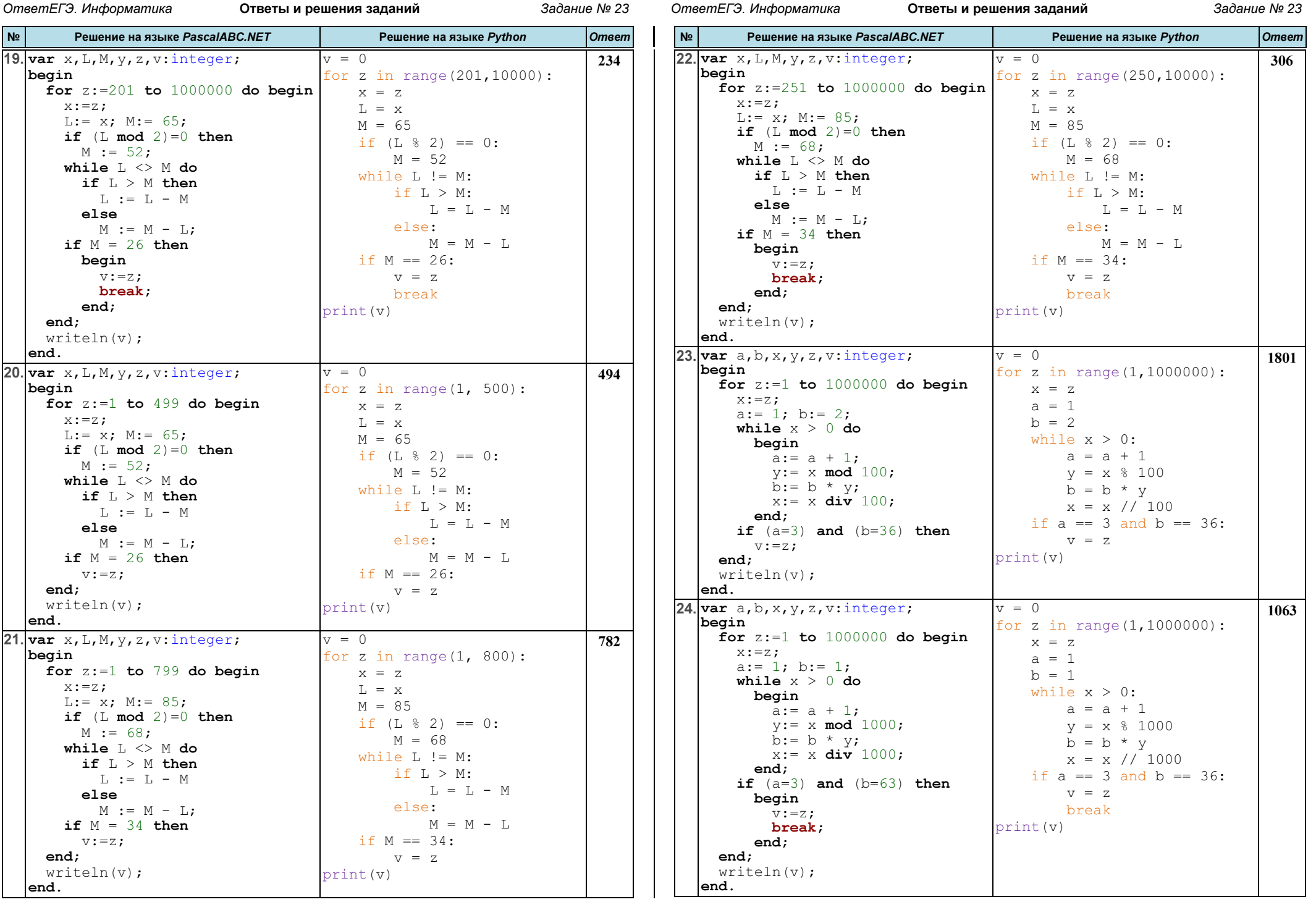

end.

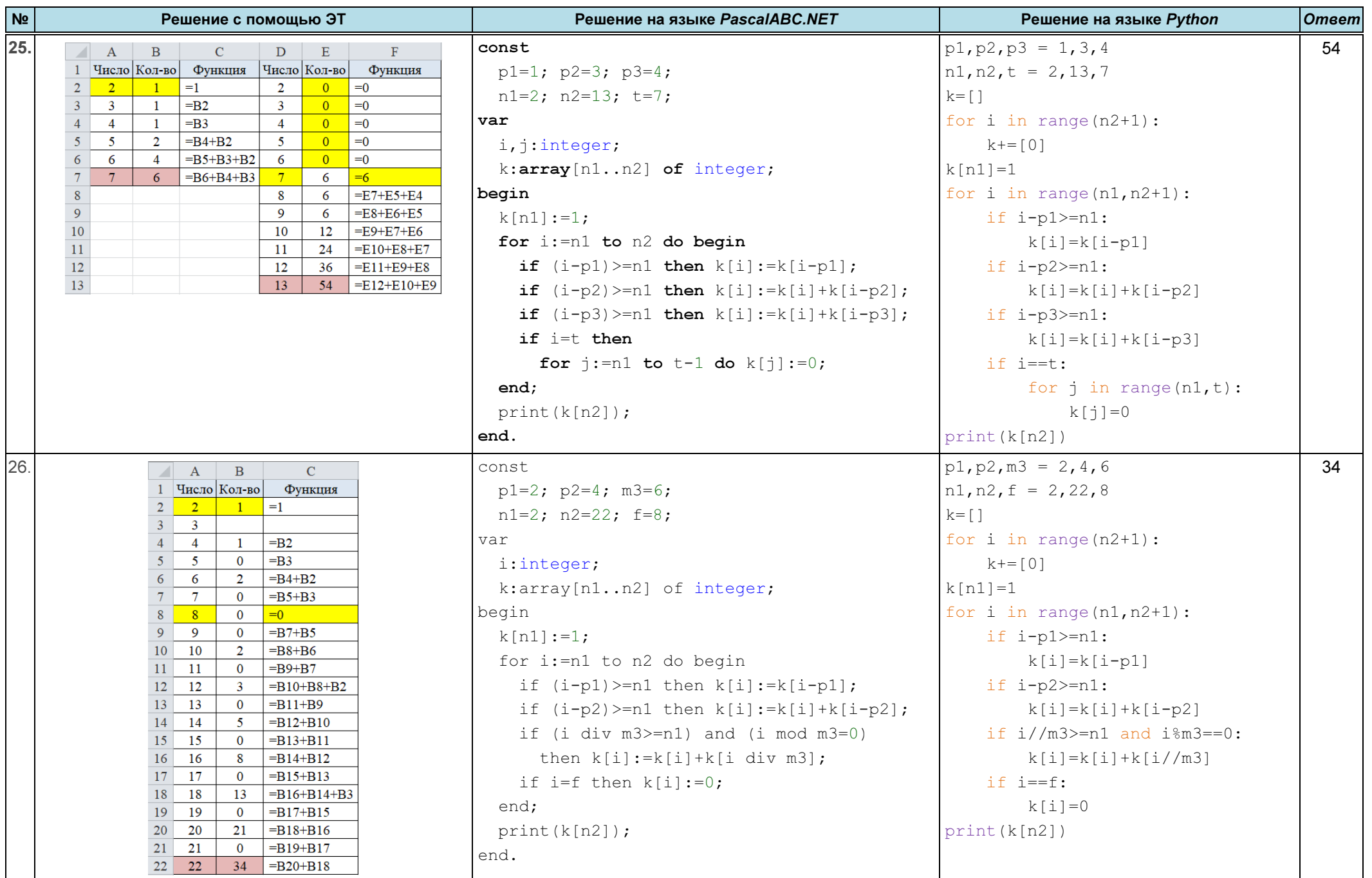

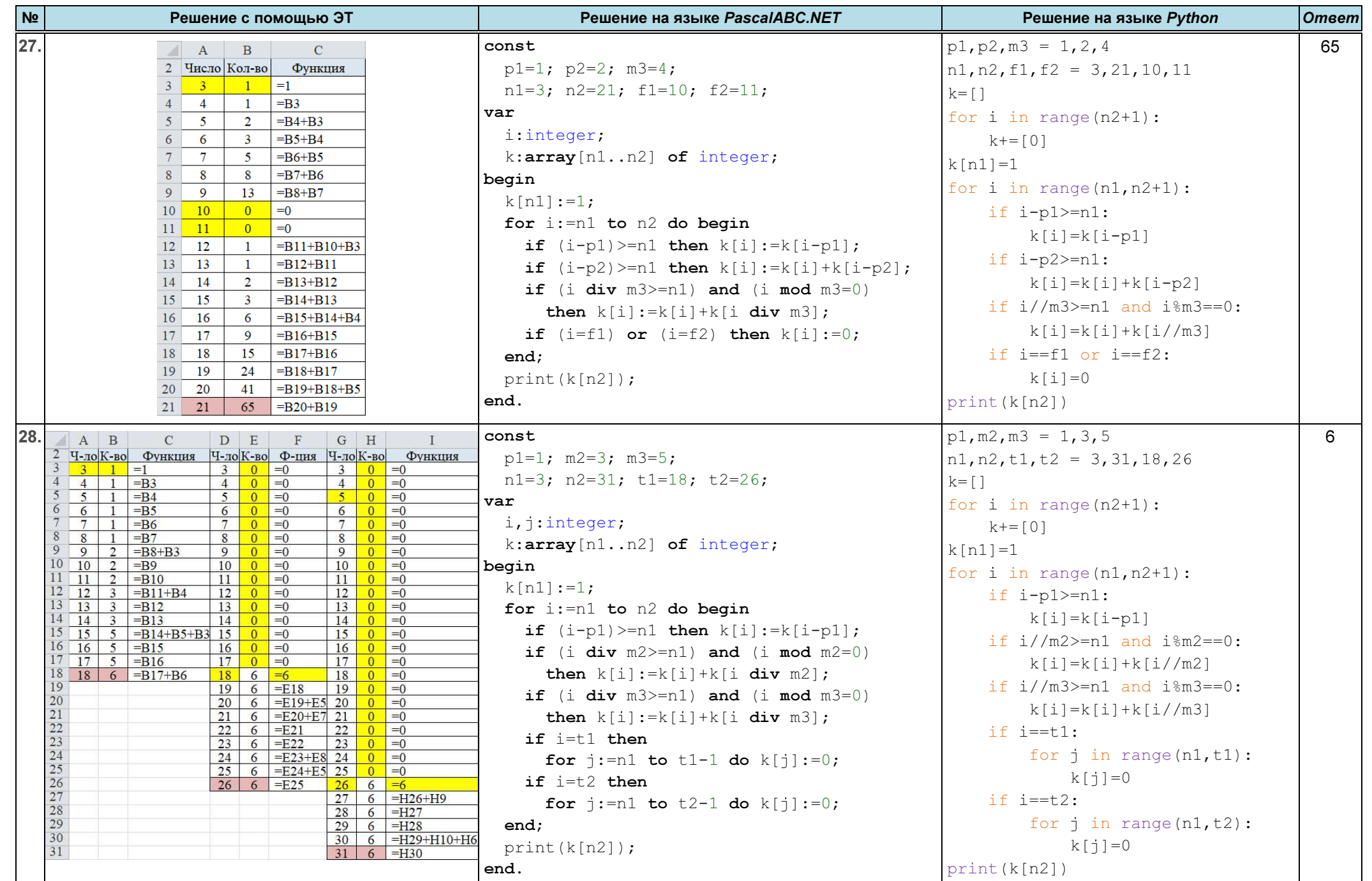

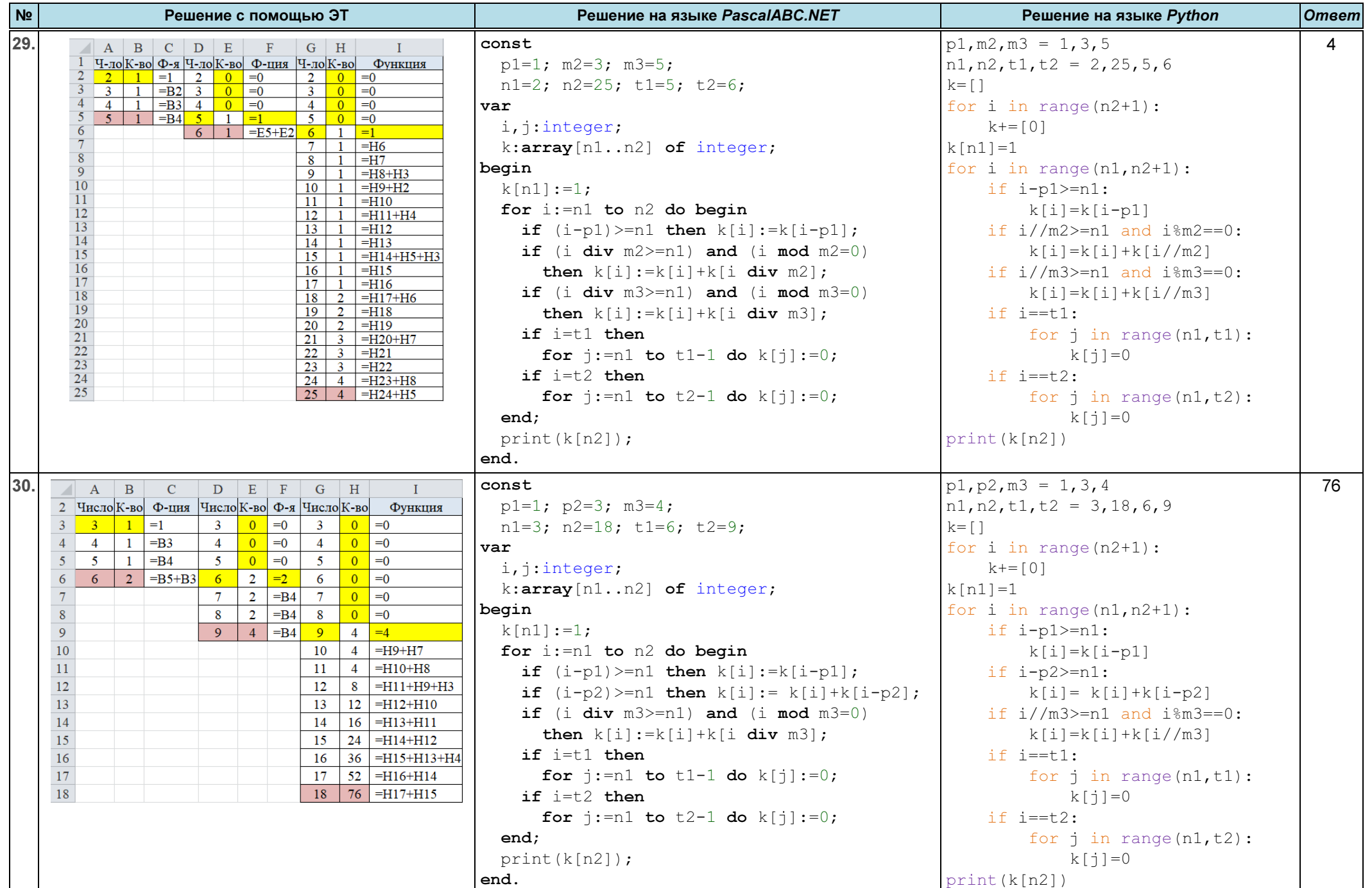

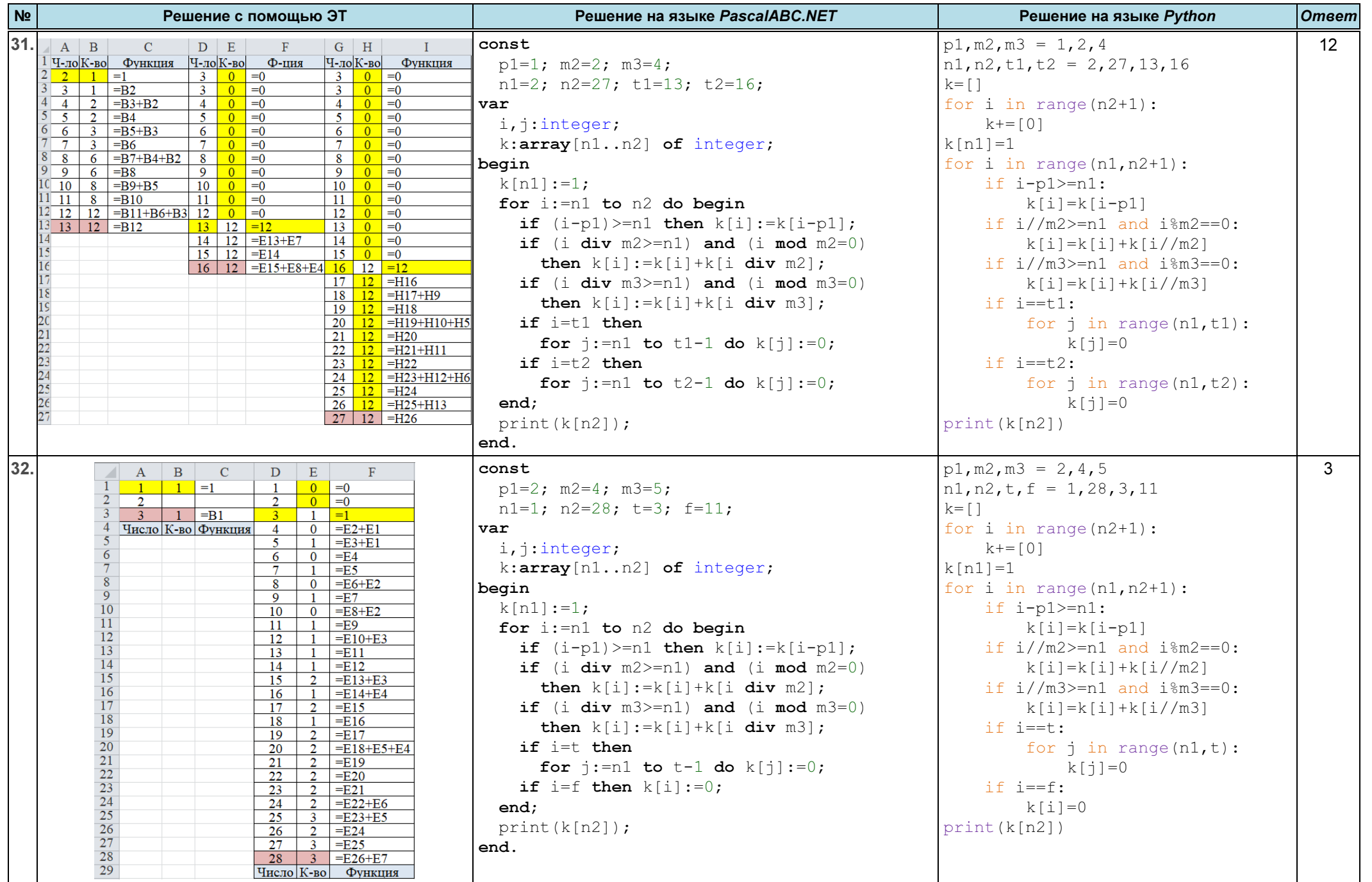

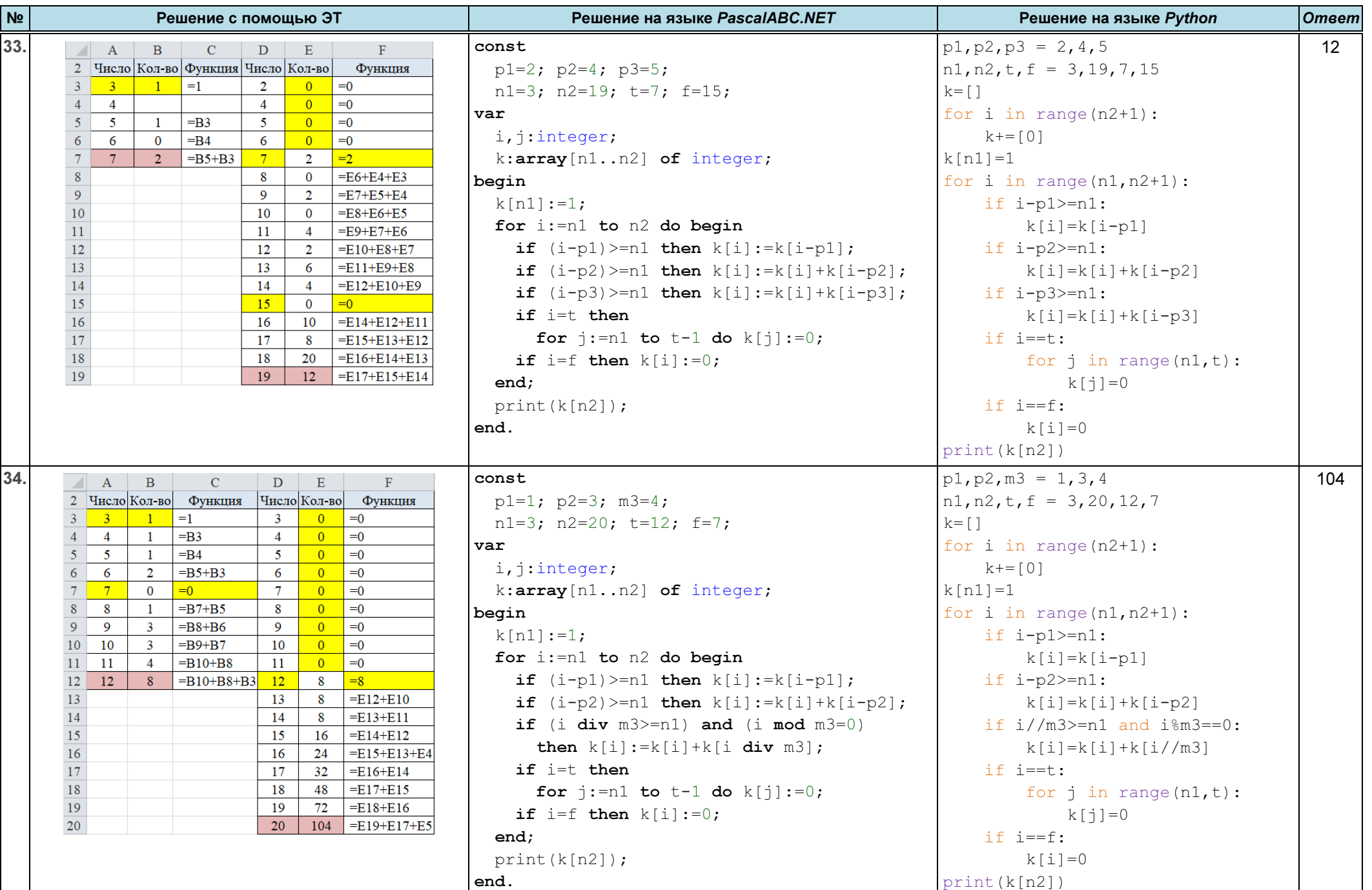

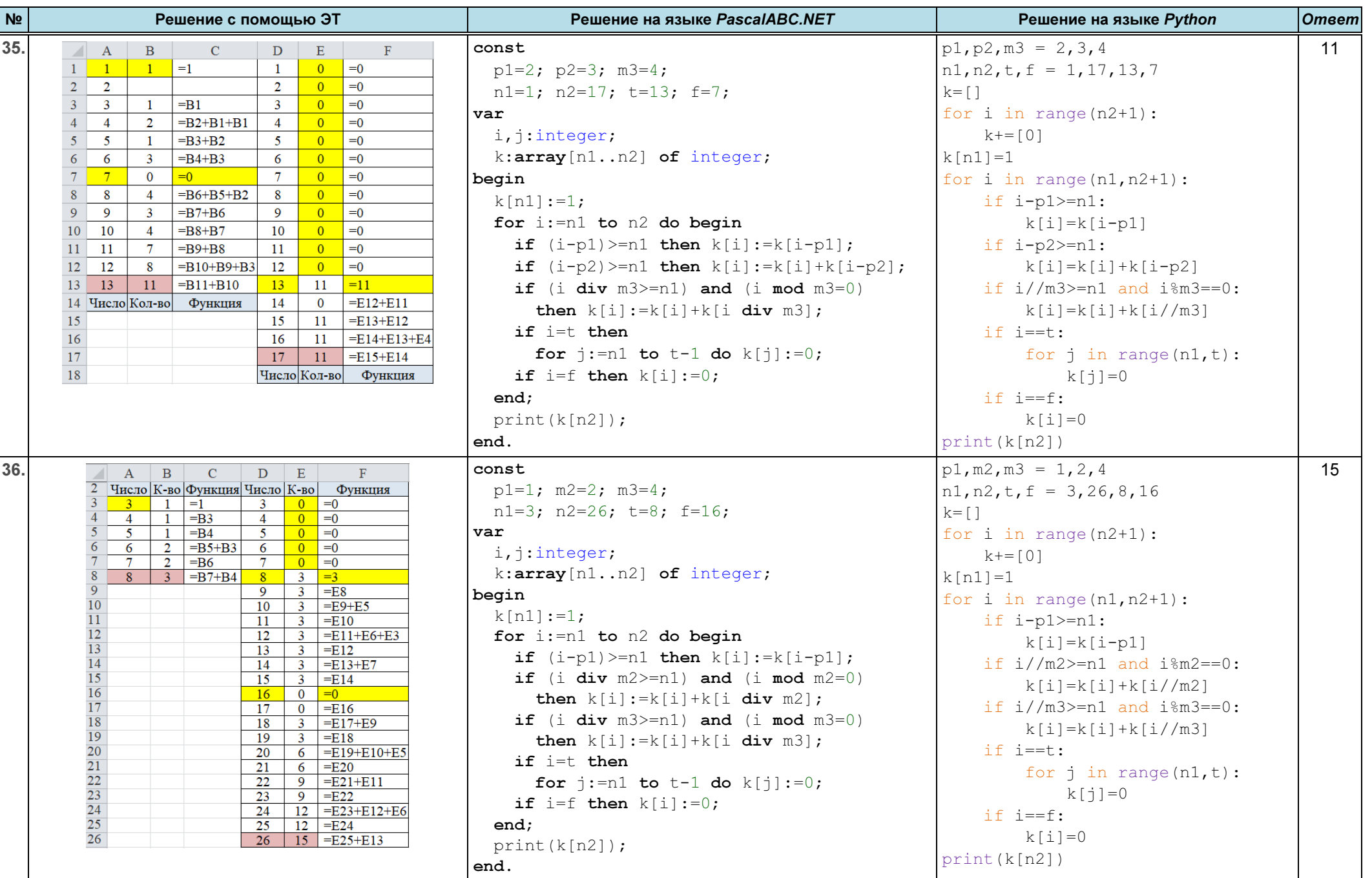

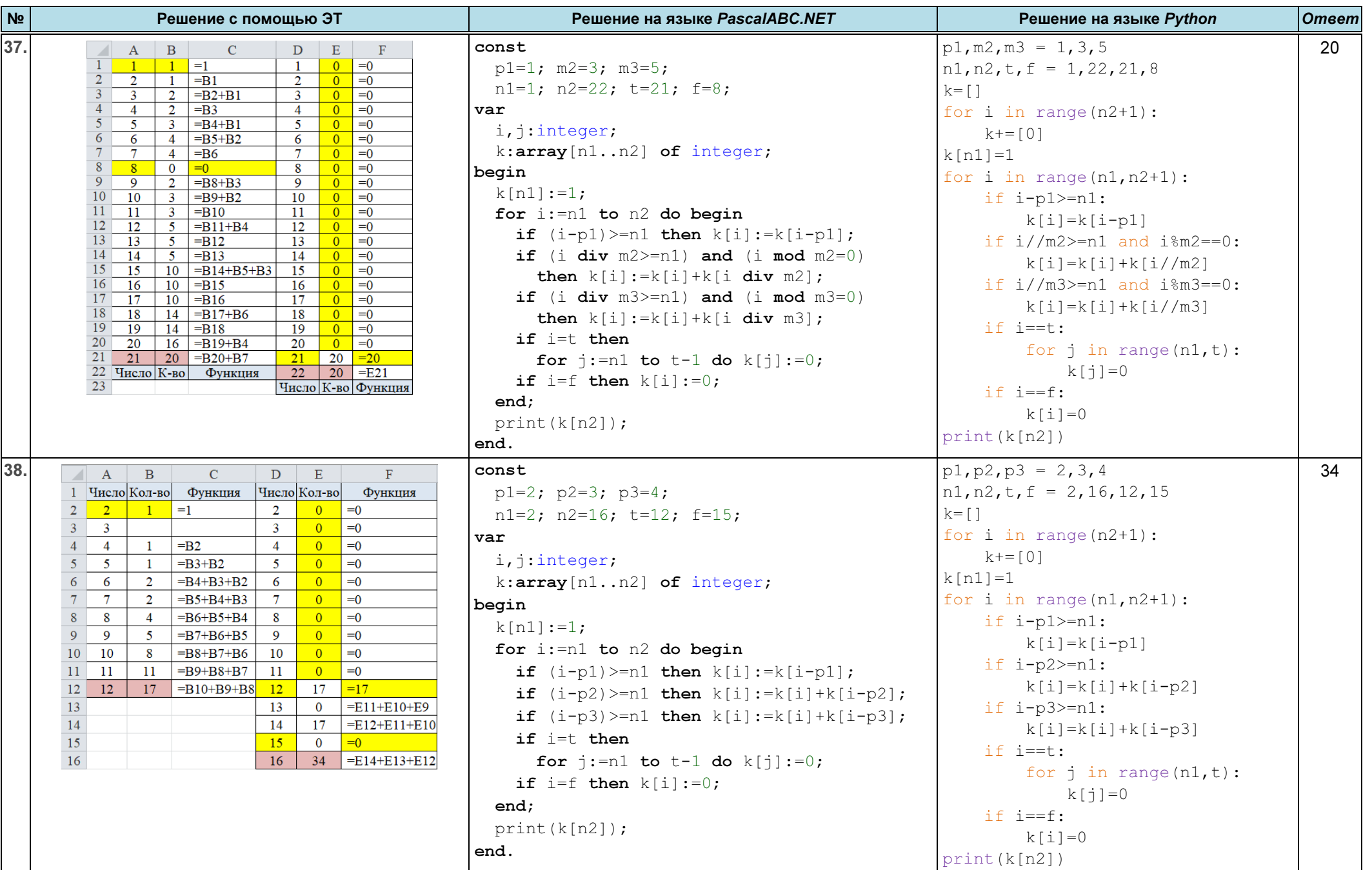

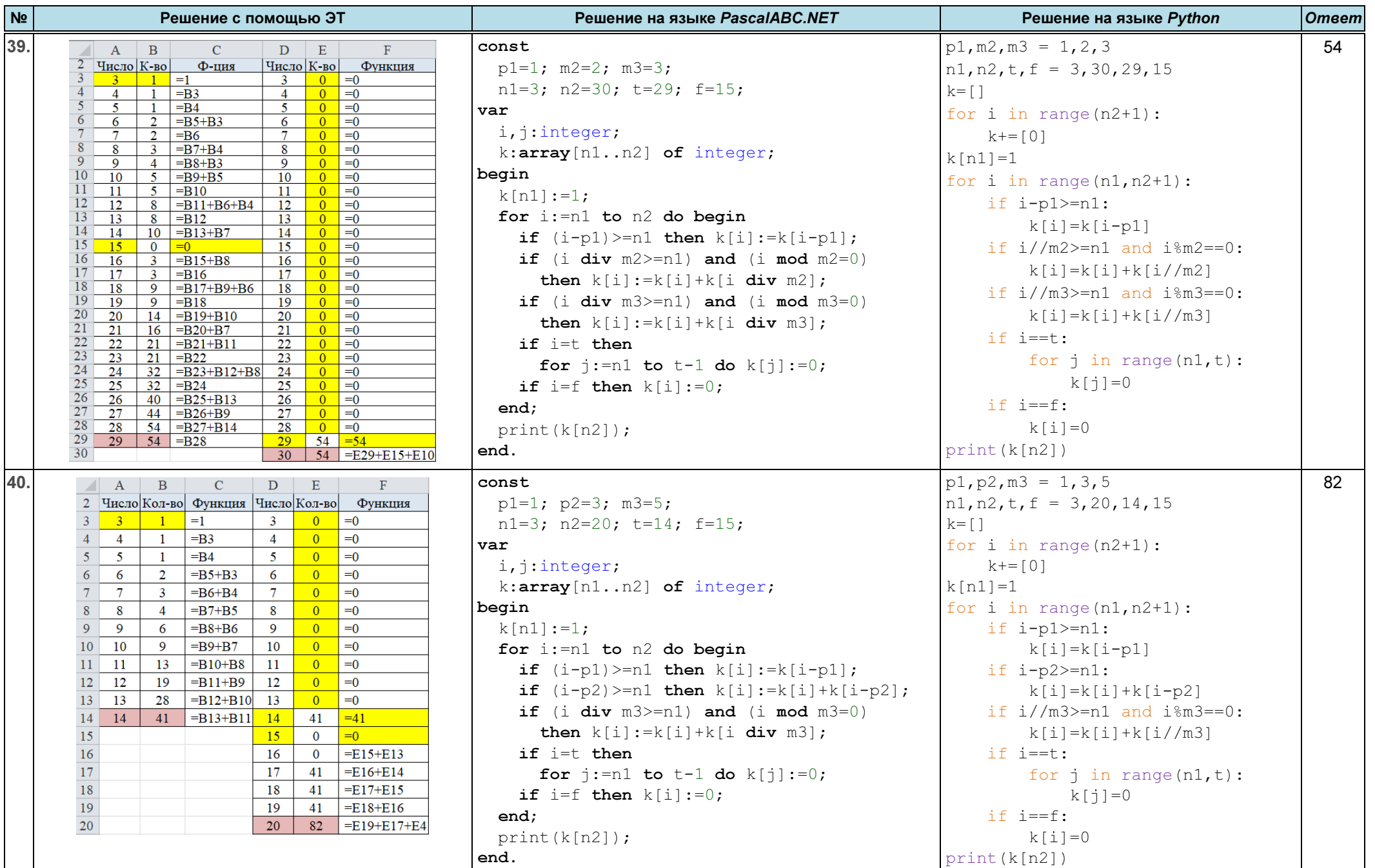

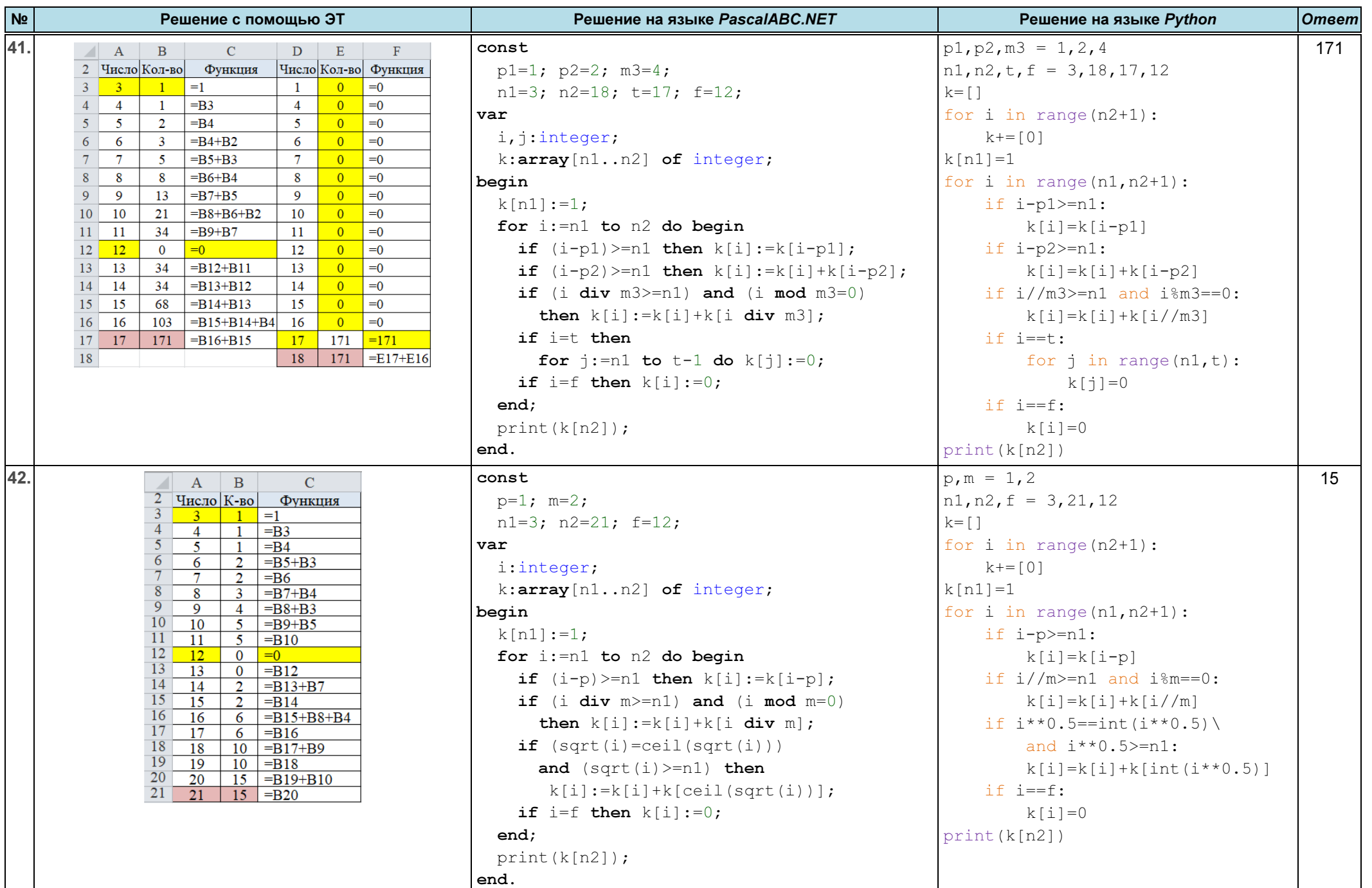

ЕГЭ. Информатика Ответы и решения заданий

![](_page_13_Picture_304.jpeg)

![](_page_14_Picture_200.jpeg)

i.

![](_page_15_Picture_100.jpeg)